# **Oracle**

## 1Z0-974 Exam

Oracle Revenue Management Cloud Service 2017 Implementation Essentials

Demo

Question: 4

| Version: 8.0                                                                                                    |
|----------------------------------------------------------------------------------------------------|
| Question: 1                                                                                                    |
| Which two are intended uses for the Standalone Selling Price Report Dashboard?                                                                                                    |
| <ul> <li>A. Review performance obligations by effective period.</li> <li>B. Diagnose revenue price profile.</li> <li>C. Drill down to data used to derive standalone selling prices.</li> <li>D. Monitor transaction price calculation and allocation.</li> <li>E. Analyze standalone selling prices for one or multiple effective periods.</li> </ul>                                                                                |
| Answer: C, E                                                                                                    |
| Question: 2                                                                                                    |
| Which three tasks can be performed In the Revenue Management Work Area?                                                                                                    |
| <ul> <li>A. Edit Contract Identification Rules.</li> <li>B. Review Observed Standalone Selling Prices.</li> <li>C. Manage contracts in "Pending Review" status.</li> <li>D. Manage contracts in "Pending Allocation" status.</li> <li>E. Review Performance Satisfaction Plans.</li> <li>F. Review Revenue Price Profiles.</li> </ul>                                                                                                 |
| Answer: B, C, D                                                                                                    |
| Question: 3                                                                                                    |
| How many tabs does the Customer Contract Source Data Import Template have?                                                                                                    |
| A. four tabs that store data for the VRM_SOURCE_DOC_LINES, VRM_SOURCE_DOC_SUB_UNES, and VRM_PERF_OBLIG tables respectively  B. three tabs that store data for the VRM_SOURCE_DOCUMENTS, VRM_SOURCE_DOC_LINES, and VRM_SOURCE_DOC_SUB_LINES tables respectively  C. two tabs that store data for the VRM_SOURCE_DOCUMENTS and VRM_SOURCE_DOC_LINES tables respectively  D. one tab that stores data for the VRM_SOURCE_DOCUMENTS table |
| Answer: B                                                                                                    |

|           |         |                    |      |              |           |         |           | 2         |
|-----------|---------|--------------------|------|--------------|-----------|---------|-----------|-----------|
| W/hich    | when    | transferred        | to a | CUSTOMAR     | allowic i | VALL TA | recognize | revenue ? |
| VVIIICII, | VVIICII | ti di i si Ci i Cu | LO G | i custonici, | anovos    | you to  | ICCOSTILL | icvenue:  |

- A. a shipment
- B. a performance obligation
- C. an invoice
- D. promise detail

**Answer: B** 

### **Question: 5**

#### Given:

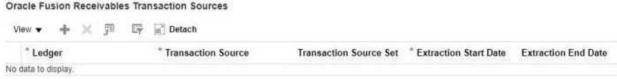

Which two are incorrect statements about the Oracle Fusion Receivables Transaction Sources section in the Manage Revenue Management System Options page?

- A. Revenue Management can only integrate to Fusion Receivables.
- B. You can add up to 5 Transaction Sources as part of your integration with Fusion Receivables.
- C. You can choose which Transaction Sources in Fusion Receivables integrate to Revenue Management.
- D. You can define date filters in order to consider only relevant data needed to comply with the new revenue recognition standards.

Answer: A, B

#### **Question: 6**

What is a contract modification?

- A. a change to the contract caused by negotiation with the customer
- B. a revision or correction to the estimate of variable consideration made at inception
- C. a change (modification) to the contract data
- D. an increase or decrease in expected collectability

**Answer: C**